## Instructions of Professor's webpage

0

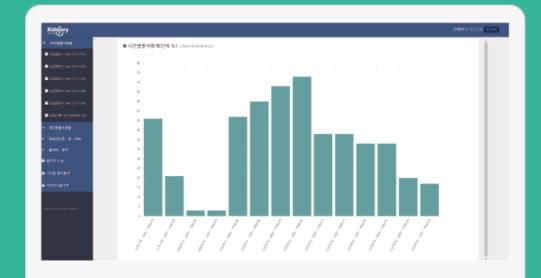

Professor's webpage

https://attend.bc.ac.kr/bc/online/index.html

<u>바로 가기</u>

## Log-in

This is login page of professors.
OIE (Internet Explorer) works normally from version 10.
In earlier versions, is not supported.
OIf you cannot available IE's version upgrade, please download and use Chrome.

|        |                                   | 교수자 모드 |
|--------|-----------------------------------|--------|
|        |                                   |        |
| 으 아이디  |                                   |        |
| 🔒 비밀번호 |                                   |        |
|        |                                   |        |
|        | 네는 작동하지 않습니다.<br>Chrome을 사용해 주세요. | 로그인    |

# Attendance statistics

When you log in successfully, you can see attendance statistics.
 Attendance statistics can see all your course by time. (statistical unit : %)

○시간별출석통계(단위 %) / 학과/부별 출석통계조회

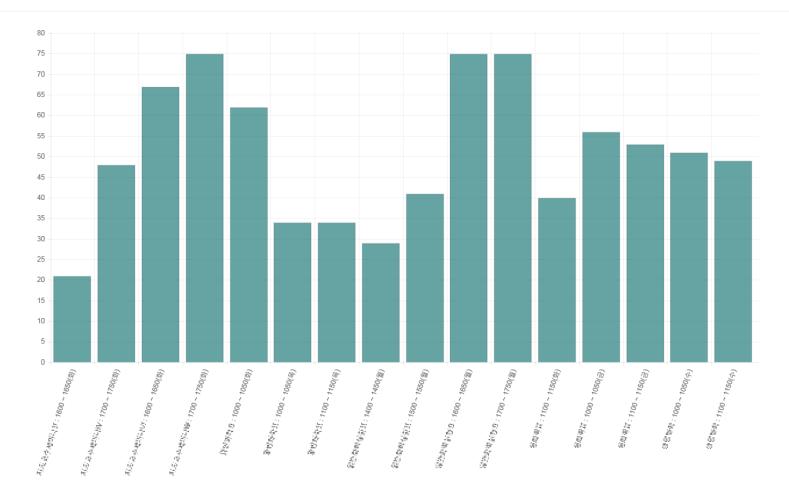

주차별 출석현황 Weekly Attendance Status

●If you choose course in this page, you can change student's attendance by time or week. ●When you can change the attendance time, 출결처리 button is displayed. And if you cannot change the attendance time, 출결정보 button will display.

●If you choose <sup>출결확정</sup> button, you can get final attendance of this course.

And finalized course cannot change anymore. If you push 출결확정취소 button,

it is possible to cancel final attendance.

●If you want to change attendance as student attendance book, please push 출석부수정 button.

#### 

| 강좌 | 번호      | Z43203          | 128        | 분반 | 00 83 | 학과                   | 10日11日                |         |    |    |    |      | 학년            |               |
|----|---------|-----------------|------------|----|-------|----------------------|-----------------------|---------|----|----|----|------|---------------|---------------|
| А  | 1수      | 2               |            | 인원 | 18    | 요일/시간                | _30800 +16 00 _3 4 00 | ≻ 18 CC |    |    |    |      | 강의 실          | 1181¢         |
|    |         |                 |            |    |       |                      |                       |         |    |    |    |      |               |               |
| 두차 | ~       | 업일              | 수업 시 긴     | F  |       | 보강일 및 시간             |                       | 출석      | 지각 | 조퇴 | 결석 | 미 출결 |               | 출석부수정 출<br>처리 |
| 1  | 33      |                 | 0901- 5    |    |       | 포장철 휴 지난             |                       | 20      | 0  | 0  | 0  | 0    | 충걸처리          | ~~            |
|    |         | n na<br>I filia | 1/01 1 1 0 |    |       |                      |                       | 20      | 0  | 0  | 0  | 0    | 출결처리          | 얼괄처리          |
| 2  |         | 27.5            | CE CO+ 13  |    |       |                      |                       | 20      | 0  | 0  | 0  | 0    | 출결처리          |               |
| 6  |         | 27.9            | 4 00-18    |    |       |                      |                       | 20      | 0  | 0  | 0  | 0    | 충걸처리          | 일괄처리          |
| 3  |         | · 02일           | 09:00~13:  |    |       |                      |                       | 20      | 0  | 0  | 0  | 0    | 출결처리          |               |
|    |         | i.              | 1/01 - 1 0 |    |       |                      |                       | 20      | 0  | 0  | 0  | 0    | 출결처리          | 일괄처리          |
| 4  |         | -               | 09:00- 8:  |    |       |                      |                       | 20      | 0  | 0  | 0  | 0    | 충걸처리          |               |
|    |         |                 | 1400 - 81  |    |       |                      |                       | 20      | 0  | 0  | 0  | 0    | 출결처리          | 일괄처리          |
| 5  |         | 162             | 0.00       |    |       |                      |                       | 12      | 1  | 0  | 7  | 0    | 출결처리          |               |
|    |         |                 | 14:00 - 8: | 50 |       |                      |                       | 12      | 1  | 0  | 7  | 0    | 출결처리          | 일괄처리          |
| 6  |         | 2815            | 08 D0+ 13  |    |       |                      |                       | 4       | 1  | 0  | 15 | 0    | 출결처리          |               |
|    | 0527    | 2313            | 4 00+ 18   |    |       |                      |                       | 6       | 0  | 0  | 14 | 0    | 출결처리          | 일괄처리          |
| 7  | 防菌      | - CUM           | 02.01      | -  |       |                      |                       | 20      | 0  | 0  | 0  | 0    | 출결처리          |               |
|    | -16     | i.              | 1700 1110  | 50 |       | ▲ DEL DEL STORE      |                       | 20      | 0  | 0  | 0  | 0    | 출결처리          | 일괄처리          |
| 8  | 25.3    | 12E.            | 09:00 - E: | 50 |       |                      |                       | 3       | 1  | 0  | 0  | 16   | 출결처리          | olatera       |
|    | 33.3    |                 | 14400 - ES | 50 |       |                      |                       | 3       | 0  | 0  | 0  | 17   | 출결처리          | 일괄처리          |
| 9  | 1       | l fili          | 1860 - 113 | 50 |       |                      |                       | 12      | 0  | 0  | 8  | 0    | 출결처리          | 일괄처리          |
|    | 104     | 101 <u>2</u>    | 14, 02,00  | -  |       |                      |                       | 12      | 0  | 0  | 8  | 0    | 출결처리          | = 18 vd c     |
| 0  |         | 22.             | 09:00- E:  | 50 |       |                      |                       | 20      | 0  | 0  | 0  | 0    | 출결처리          | 일관처리          |
|    | 25 3    | 20.             | 14400 - ES | 50 |       |                      |                       | 20      | 0  | 0  | 0  | 0    | 출결처리          | = 18 vd c     |
| 11 | - 10    | l file          | ISEN 11 1  | 50 |       |                      |                       | 3       | 0  | 0  | 0  | 17   | 출결처리          | 열괄처리          |
|    | - 10    | l fin           | 1/01 - 1/3 | 50 |       |                      |                       | 3       | 0  | 0  | 0  | 17   | 출결처리          |               |
| 12 |         | tin -           | IEEH + 1 ( | 50 |       |                      |                       | 2       | 0  | 0  | 18 | 0    | 출결처리          | 열괄처리          |
|    |         | i tin           | 1700 1110  | 50 |       |                      |                       | 2       | 0  | 0  | 18 | 0    | 출결처리          |               |
| 13 |         | - 11論           | 02.01      | -  |       |                      |                       | 6       | 1  | 1  | 12 | 0    | 출결처리          | 열괄처리          |
|    | 27 S    |                 | 14400 - ES | 50 |       |                      |                       | 6       | 1  | 1  | 12 | 0    | 출결처리          |               |
| 4  | 0777    | 18.3            | CE CO+ 13  |    |       |                      |                       | 2       | 0  | 0  | 0  | 18   | 출결정보          | 일괄처리          |
|    | 0777    | 18.6            | 4 00~ 18   |    |       |                      |                       | 2       | 0  | 0  | 0  | 18   | 출결정보          |               |
| 5  | 076     |                 | 0.40       | -  |       |                      |                       | 2       | 0  | 0  | 0  | 18   | <u> </u> 출결정보 | 일괄처리          |
|    | 27 S    |                 | 14400 - ES | 50 |       | 0777 30. 09.004 8:50 |                       | 2       | 0  | 0  | 0  | 18   | 출결정보          |               |
| 16 | 10 m    | 111留            | 0.00       | -  |       |                      |                       | 1       | 0  | 0  | 0  | 19   | 출결정보          | 일괄처리          |
|    | 10番 10番 |                 | 14, 10210  | -  |       |                      |                       | 1       | 0  | 0  | 0  | 19   | 출결정보          |               |

● 출결처리 button moves to new page where can change student's attendance by time.

●It is possible to change student's attendance one by one. And using check box, you can change multiple students at the same time.

●If you push 초기화 button, all student's attendance information could change return to initialized state.

#### ○생활분에 요구한 [1년(1월/11년 18년 18년 1

○이름 ○학번 선택정렬

| ○ 출석 | ○ 결: | 석 선택변경 초기                                                                                                    | 비화      |      |    |    | 저장 | 저징 | : 및 닫기 |
|------|------|----------------------------------------------------------------------------------------------------|---------|------|----|----|----|----|--------|
|      | 순번   | 이름                                                                                                    | 학번      | 출결구분 | 사유 |    | 처  | 리  |        |
|      | 1    | (m. )                                                                                                    | 1121    | 출석   |    | 출석 | 지각 | 조퇴 | 결석     |
|      | 2    | 나는 네.                                                                                                    | 1.11    | 출석   |    | 출석 | 지각 | 조퇴 | 결석     |
|      | 3    | - E. E                                                                                                    | 1121    | 출석   |    | 출석 | 지각 | 조퇴 | 결석     |
|      | 4    | 42.7                                                                                                    | 1.1     | 출석   |    | 출석 | 지각 | 조퇴 | 결석     |
|      | 5    | РE                                                                                                    | 1.1.2   | 출석   |    | 출석 | 지각 | 조퇴 | 결석     |
|      | 6    | Hore -                                                                                                    | 1.1     | 출석   |    | 출석 | 지각 | 조퇴 | 결석     |
|      | 7    |                                                                                                    | 1.1.3   | 출석   |    | 출석 | 지각 | 조퇴 | 결석     |
|      | 8    | 252                                                                                                    | 1.11    | 출석   |    | 출석 | 지각 | 조퇴 | 결석     |
|      | 9    | 14.7                                                                                                    | 1.121   | 출석   |    | 출석 | 지각 | 조퇴 | 결석     |
|      | 10   | 172                                                                                                    | 1.1     | 출석   |    | 출석 | 지각 | 조퇴 | 결석     |
|      | 11   | $\Psi$ .                                                                                                    | 1.136.1 | 출석   |    | 출석 | 지각 | 조퇴 | 결석     |
|      | 12   | 451                                                                                                    | 1.11    | 출석   |    | 출석 | 지각 | 조퇴 | 결석     |
|      | 13   | ME C                                                                                                    | 1.1211  | 출석   |    | 출석 | 지각 | 조퇴 | 결석     |
|      | 14   | 413                                                                                                    | 1.11    | 출석   |    | 출석 | 지각 | 조퇴 | 결석     |
|      | 15   | 1997 - A. A.                                                                                                    | 11261   | 출석   |    | 출석 | 지각 | 조퇴 | 결석     |
|      | 16   | a de la composición de la composición de la comp | 1.1     | 출석   |    | 출석 | 지각 | 조퇴 | 결석     |
|      | 17   | 10.0                                                                                                    | 1121    | 출석   |    | 출석 | 지각 | 조퇴 | 결석     |
|      | 18   | 12.5                                                                                                    | 1.11    | 출석   |    | 출석 | 지각 | 조퇴 | 결석     |
|      | 19   | 21.14                                                                                                    | 1.1.21  | 출석   |    | 출석 | 지각 | 조퇴 | 결석     |
|      | 20   | $T=T^{*}$                                                                                                    | 1.11    | 출석   |    | 출석 | 지각 | 조퇴 | 결석     |

01. 출결처리 Attendance process

주차별

Weekly

Status

출석현황

Attendance

주차별 출석현황 Weekly Attendance Status

● 출결정보 button moves to new page where can confirm course information.

o 생활명이 [\_09일 01일 (18후치 [+1000 +10050) -

○이름 ○학번 선택정렬

닫기

|                        | 순번 | 이름           | 학번      | 출결구분 | 사유 |
|------------------------|----|--------------|---------|------|----|
| 02. 출결정보               | 1  | 2.41         | · 100   | 출석   |    |
| Attendance information | 2  | 2757         | · 1::   | 미출결  |    |
|                        | 3  | 2 ° T        | 1,10,2  | 미출결  |    |
|                        | 4  | 10 M         | 1,1057  | 미출결  |    |
|                        | 5  | 070          | 1,1015  | 미출결  |    |
|                        | 6  | 2010 a.      | 0.1.20  | 미출결  |    |
|                        | 7  |              | 1.1.4   | 미출결  |    |
|                        | 8  | $\neq (d,1)$ | 101131  | 미출결  |    |
|                        | 9  | 신 사람         | 1011315 | 미출결  |    |
|                        | 10 | 0.50         | × 10    | 미출결  |    |
|                        | 11 | 1.22         | × 10    | 미출결  |    |
|                        | 12 | 4.4          | 1.10.1  | 미출결  |    |
|                        | 13 | 31 C         | 1.15    | 미출결  |    |
|                        | 14 | j i          | 1.16.2  | 미출결  |    |
|                        | 15 | > 114        | 1.15    | 미출결  |    |

● 일괄처리 button moves to new page where can change student's attendance by week.

Olt is possible to change student's attendance one by one. And using check box, you can change multiple students at the same time.

• O YEE 6 10 (1011 - 1374)

○이름 ○학번 선택정렬

| ○ 출석 | ○결 | 석 선택변경                                                                                                    |            |                   |                                              |                                                                                                    |             |    |    |    | 저장 | 저장 및 닫기 |
|------|----|----------------------------------------------------------------------------------------------------|------------|-------------------|----------------------------------------------|----------------------------------------------------------------------------------------------------|-------------|----|----|----|----|---------|
|      | 순번 | 이름                                                                                                    | 학과         | 학번                | 수업일                                          | 수업시간                                                                                                    | 출결구분 사<br>유 |    | 처  | 리  |    | 비고      |
|      | 1  | -                                                                                                    | 6-9 ×      | 1.1.1             | 0 = 1-2                                      | a ≥ 3-13 ÷                                                                                                    | 출석          | 출석 | 지각 | 조퇴 | 결석 |         |
|      |    |                                                                                                    |            |                   | ${\bf x} \in {\bf x}$                        | (1,2,2,2,2,2,3,3,3,3,3,3,3,3,3,3,3,3,3,3,                                                                                                    | 출석          | 출석 | 지각 | 조퇴 | 결석 |         |
|      | 2  | $(-1)^{-1} = (-1)^{-1} = (-1)$ | (H-1)      | 1.1.1.1.1         | 0 = 1/2                                      | a 2 a-13 ÷                                                                                                    | 출석          | 출석 | 지각 | 조퇴 | 결석 |         |
|      |    |                                                                                                    |            |                   | > 0.014                                      | (A,A,A) = (A,A,A)                                                                                                    | 출석          | 출석 | 지각 | 조퇴 | 결석 |         |
|      | 3  | ы. —                                                                                                    | (- 19 - C  | 1.1.1.1.1         | 0 = 1-2                                      | a 2 a-1a +                                                                                                    | 출석          | 출석 | 지각 | 조퇴 | 결석 |         |
|      |    |                                                                                                    |            |                   | > 0.014                                      | (A,A) = (A,A) = (A,A)                                                                                                    | 출석          | 출석 | 지각 | 조퇴 | 결석 |         |
|      | 4  | 6 - T                                                                                                    | (H-1)      | 1.1               | 0 = 1/2                                      | a 2 a-12 ÷                                                                                                    | 출석          | 출석 | 지각 | 조퇴 | 결석 |         |
|      |    |                                                                                                    |            |                   | > 0.014                                      | (1,2,2,2,2,2,2,2,2,2,2,2,2,2,2,2,2,2,2,2                                                                                                    | 출석          | 출석 | 지각 | 조퇴 | 결석 |         |
|      | 5  |                                                                                                    | (- 19 - C  | $\{1,2,\dots,n\}$ | 0 = 1-2                                      | a 2 a-1a +                                                                                                    | 출석          | 출석 | 지각 | 조퇴 | 결석 |         |
|      |    |                                                                                                    |            |                   | > 0.014                                      | (1,2,2,2,2,2,2,2,2,2,2,2,2,2,2,2,2,2,2,2                                                                                                    | 출석          | 출석 | 지각 | 조퇴 | 결석 |         |
|      | 6  |                                                                                                    | (H) (H)    | $\{1,2,\dots,n\}$ | 0 = 1-2                                      | a 2 a-13 ÷                                                                                                    | 출석          | 출석 | 지각 | 조퇴 | 결석 |         |
|      |    |                                                                                                    |            |                   | > 0.014                                      | $\{ (0,1), (1,1), (2,1), (2,1)$ | 출석          | 출석 | 지각 | 조퇴 | 결석 |         |
|      | 7  |                                                                                                    | (          | 1.1               | 0 = 1.2                                      | 3 × 2-13 ÷                                                                                                    | 출석          | 출석 | 지각 | 조퇴 | 결석 |         |
|      |    |                                                                                                    |            |                   | > 0.014                                      | $\{ (0,1), (1,1), (2,1), (2,1)$ | 출석          | 출석 | 지각 | 조퇴 | 결석 |         |
|      | 8  | 1.00                                                                                                    | 6          | 1.5 . 5 .         | 0 = 1-2                                      | 3 / 2-13 ÷                                                                                                    | 출석          | 출석 | 지각 | 조퇴 | 결석 |         |
|      |    |                                                                                                    |            |                   | > 0.014                                      | (1,2,2,2,2,2,3,3,3,3,3,3,3,3,3,3,3,3,3,3,                                                                                                    | 출석          | 출석 | 지각 | 조퇴 | 결석 |         |
|      | 9  | 20 m                                                                                                    | 6-9 A      | 11.1              | 0 = 1-2                                      | 3 × 3-13 +                                                                                                    | 출석          | 출석 | 지각 | 조퇴 | 결석 |         |
|      |    |                                                                                                    |            |                   | > 0.014                                      | (1,2,2,2,2,2,3,3,3,3,3,3,3,3,3,3,3,3,3,3,                                                                                                    | 출석          | 출석 | 지각 | 조퇴 | 결석 |         |
|      | 10 |                                                                                                    | 6-9 A      | 1.1               | 0 = 1-2                                      | a 2 a-1a +                                                                                                    | 출석          | 출석 | 지각 | 조퇴 | 결석 |         |
|      |    |                                                                                                    |            |                   | $\geq 0.014$                                 | (1,1,1,1,1,1,1,1,1,1,1,1,1,1,1,1,1,1,1,                                                                                                    | 출석          | 출석 | 지각 | 조퇴 | 결석 |         |
|      | 11 | 1.11                                                                                                    | - <b>H</b> | 1.1               | 0.011-0                                      | a 2 a-13 <del>4</del>                                                                                                    | 출석          | 출석 | 지각 | 조퇴 | 결석 |         |
|      |    |                                                                                                    |            |                   | $\geq 0.014$                                 |                                                                                                    | 출석          | 출석 | 지각 | 조퇴 | 결석 |         |
|      | 12 | 4.10                                                                                                    | - <b>P</b> | 1.1.1             | 0.011-0                                      | a 2 a-13 <del>2</del>                                                                                                    | 출석          | 출석 | 지각 | 조퇴 | 결석 |         |
|      |    |                                                                                                    |            |                   | $\geq 0.014$                                 |                                                                                                    | 출석          | 출석 | 지각 | 조퇴 | 결석 |         |
|      | 13 | 1.1                                                                                                    | - <b>1</b> | 1.1.1.1           | 0.011-0                                      | a 2 a-13 <del>4</del>                                                                                                    | 출석          | 출석 | 지각 | 조퇴 | 결석 |         |
|      |    |                                                                                                    |            |                   | ${\mathcal F} = {\mathcal F} = {\mathcal F}$ |                                                                                                    | 출석          | 출석 | 지각 | 조퇴 | 결석 |         |

03. 일괄처리 Batch processing

주차별

Weekly

Status

출석현황

Attendance

•  $\frac{2}{2}$  button moves to new page where can modify attendance as student attendance book.

Olt is possible to modify one student by a time or a whole time. Also it is possible to modify by time and week.

|                 | ē        | 학수번호                | 2           | <b>100</b> 94 | Sec.1 |    | 과        | 목명         |    | 0            | 닅영어           | 1    |     | 담당 | 낭교수      |          | ተ                | ••• |    | 강의  | 실          |    | IK:        |          |             | 수업/ | 시간       |    |     |    | -        | 19-00    | 10.9     | III^ | 1947     |          |       |          |
|-----------------|----------|---------------------|-------------|---------------|-------|----|----------|------------|----|--------------|---------------|------|-----|----|----------|----------|------------------|-----|----|-----|------------|----|------------|----------|-------------|-----|----------|----|-----|----|----------|----------|----------|------|----------|----------|-------|----------|
|                 | '0' : 출석 | , 'X' : 지각, '⊗' : : | 조퇴, // : 결석 | , Y : DI 🗄    | 22    |    |          |            |    |              |               |      |     |    |          |          |                  |     |    |     |            |    |            |          |             |     |          |    |     |    |          |          |          |      |          |          |       |          |
|                 |          |                     |             |               |       |    |          | 주          | 1주 | <b>v</b> 2   | ?주 🔻          | 3=   | 주 🔻 | 4주 | T        | 5주       | ▼ 6 <sup>3</sup> | 주 🔻 | 73 | 주 🔻 | <b>8</b> 주 | •  | <b>9</b> 주 | •        | <u>10</u> 주 | T   | 11주      | •  | 12주 | •  | 13주      | •        | 14주      | V    | 15주      | T        | 16주 🔻 | 1        |
| 04. 출석부수정       |          |                     |             | -113          | 4.04  |    | 총철감      | 5 월<br>9 0 | 04 |              | 4 0           | 4 05 | 05  | 05 | 05       | 05       | 05 05            | _   | _  | 06  | 06         | 06 | 06         | 06       | 06          | 06  | 06       | 06 | 07  | 07 | 07       | 07       | 07       | 07   | 07       | 07       |       | 08       |
| Modification    | 순번       | 학과                  | 학번          | 학년            | 성명    | 수정 | <u>취</u> | 에 일<br>는 시 |    | 18 2<br>14 ( | 25 22<br>19 1 | _    | 14  | 09 | 09<br>14 | 16<br>09 | 16 23<br>14 09   | 23  | _  |     | 06         | 14 | 13<br>09   | 13<br>14 | 20          | 20  | 27<br>09 | 14 | 04  | 14 | 09       | 11       | 18<br>09 | 18   | 25<br>09 | 30<br>09 |       | 01<br>14 |
|                 |          |                     |             |               |       |    | רן ד     |            |    | _            | v v           | _    |     | •  | •        | •        | <b>v v</b>       |     | _  | •   |            | •  | •          | •        | •           | •   | •        | •  |     | •  | <b>v</b> | <b>v</b> |          |      |          |          |       | -        |
| of student      | 1        | L-                  | ALC:N       | 1             | 30.5  | •  | 24 0     | )          | 0  | 0 0          |               | 0    | 0   | 0  | 0        | 0        | 0 0              | 0   | 0  | 0   | 0          | 0  | 0          | 0        | 0           | 0   | 0        | 0  | 0   | 0  | 8        | 8        | -        | -    | -        | -        |       |          |
| attendance book | 2        | e10                 | 151.17      | 1             |       |    | 20 2     | 2          | 0  | 0 (          |               | 0    | 0   | 0  | 0        | 0        | 0 0              | 0   | 0  | 0   |            | -  | 0          | 0        | 0           | 0   |          |    | 1   | 1  | 0        | 0        | -        | -    | -        |          |       |          |
| attenuance book | 3        |                     | 180212      | 1             | . 17  |    | 22 0     |            | 0  | 0 0          |               | 0    | 0   | 0  | 0        | 0        | 0 0              | 0   | 0  | 0   | -          |    | 0          | 0        | 0           | 0   | -        | -  | 0   | 0  | 0        | 0        | -        | -    | -        | -        |       |          |
|                 | 4        | 64 · ·              | L.I.E.      | 1             |       |    | 17 3     | 3          | 0  | 0 0          |               | 0    | 0   | 0  | 0        | 0        | 0 /              | 0   | 0  | -   |            | -  | 0          | 0        | 0           | 0   |          |    | 1   | 1  | x        | x        | -        | -    |          |          |       | _        |
|                 | 5        | 72.49               | KIR-        | 1             |       |    | 18 4     | 1          | 0  | 0 0          |               | 0    | 0   | 0  | 0        | 0        | 0 /              | 1   | 0  | 0   | -          | -  | 0          | 0        | 0           | 0   |          |    | 1   | 1  | 0        | 0        | -        | -    | -        | -        |       | -        |
|                 | 6        |                     | 10025       | 1             |       | •  | 16 6     | 5          | 0  | 0 0          |               | 0    | 0   | 0  | 0        | 1        | 1 1              | 1   | 0  | 0   | -          | -  | 0          | 0        | 0           | 0   |          |    | 1   | 1  | 0        | 0        | -        | -    | -        | -        |       | _        |
|                 | 7        | 24,214              |             | 1             | 177   |    | 18 4     | 1          | 0  | 0 0          |               | 0    | 0   | 0  | 0        | 0        | 0 /              | 1   | 0  | 0   |            |    | 0          | 0        | 0           | 0   |          |    | 1   | 1  | 0        | 0        | -        | -    | -        | -        |       |          |
|                 | 8        |                     | A           | 1             | ić.   | •  | 19 4     |            | 0  | 0 0          |               | 0    | 0   | 0  | 0        | 0        | 0 /              | 1   | 0  | _   | 0          |    | 0          | 0        | 0           | 0   |          |    | 1   | 1  | 0        | 0        | -        | -    |          | -        |       |          |
|                 | 9        |                     | KIDL.       | 1             | 1.1   |    | 16 6     |            | 0  | 0 0          |               | 0    | 0   | 0  | 0        | 0        | 0 /              | 1   | 0  | 0   |            |    | 0          | 0        | 0           | 0   |          |    | 1   | 1  | 1        | 1        | -        | -    |          |          |       |          |
|                 | 10       | -2                  | DOL N       | 1             | i'z - | •  | 14 8     |            |    | 0 (          |               | 0    | 0   | 0  | 0        | 0        | 0 /              | 1   | 0  | 0   | -          | -  | -          |          | 0           | 0   |          |    | 1   | 1  | 1        | 1        | -        | -    | -        | -        |       | _        |
|                 | 11       | 7229                | V N         | 1             | 4117  |    | 12 8     |            |    | _            | 0 0           | 0    | 0   | 0  | 0        | X        | X /              | 1   | 0  | _   |            | -  | 1          | 1        | 0           | 0   |          |    | 1   | 1  | 1        | 1        | -        | -    |          |          |       | _        |
|                 | 12       |                     | NIGH        | 1             |       | •  | 16 6     |            | 0  | 0 0          | _             | _    | -   | 0  | 0        | 0        | 0 /              | 1   | 0  |     | -          | -  | 0          | 0        | 0           | 0   |          |    | 1   | 1  | 1        | 1        | -        | -    | -        | -        |       | _        |
|                 | 13       | 10 A.S.             |             | 1             |       |    | 12 1     |            |    | 0 0          | -             |      | 0   | 0  | 0        | -        | 1 1              | 1   | 0  | 0   |            | -  | 1          | 1        | 0           | 0   |          |    | 1   | 1  | 1        | 1        | -        | -    |          |          |       | _        |
|                 | 14       |                     | WI 32       | 1             | •:    |    | 12 1     |            | 0  | 0 0          |               | 0    | 0   | 0  | 0        | 1        | 1 1              | 1   | 0  | 0   | -          | -  | 1          | 1        | 0           | 0   |          |    | 1   | 1  | 1        | 1        | -        | -    | -        | -        |       | _        |
|                 | 15       | 10. C               | PHN-        | 1             |       |    | 12 1     |            | 0  | 0 0          |               | 0    | 0   | 0  | 0        | 1        | 1 1              | 1   | 0  | 0   |            | -  | 1          | 1        | 0           | 0   |          |    | 1   | 1  | 1        | 1        | -        | -    |          |          |       | _        |
|                 | 16       |                     | 1.00        | 1             |       |    | 12 1     |            |    | 0 (          | _             |      | -   | 0  | 0        |          | 1 1              | 1   | 0  | -   | -          | -  | 1          |          | 0           | 0   |          |    | 1   | 1  | 1        | 1        | -        | -    | -        | -        |       | _        |
|                 | 17       |                     | 16112       | 1             |       |    | 20 4     | -          |    | 0 0          | _             |      | 0   | 0  | 0        | 0        | 0 X              | 0   | -  | 0   | x          | 0  | 0          | 0        | 0           | 0   | 0        | 0  | 1   | 1  | 1        | 1        |          | -    |          |          |       |          |
|                 | 18       | 72.49               | 0.00        | 1             | • • • |    | 22 4     |            | -  | 0 0          |               | -    | -   | 0  | 0        | 0        | 0 0              | -   | -  | -   | 0          | 0  | 0          | -        | 0           | 0   | 0        | 0  | 1   | 1  | 1        | 1        | -        | -    | -        | -        |       |          |
|                 | 19       |                     | 2122        | -             | 11.1  |    | 12 1     |            |    | _            |               |      | -   | 0  | 0        | -        |                  | +   | 0  | _   |            | -  | -          |          | 0           | 0   |          |    |     | 1  |          |          |          | -    |          | -        |       |          |
|                 | 20       | 고추적히                | 101112      | -             | :     | •  | 12 1     |            |    | _            |               |      | -   | 0  | 0        | ·<br>1   |                  | +   | 0  | _   |            |    | ·<br>/     |          | 0           | 0   |          |    |     |    | 1        | 1        |          |      | -        | -        |       | -        |

#### 2016학년도 1학기 출석부

출석현황 Weekly Attendance Status

주차별

개인별 출석현황 Individual Attendance Status

• If you choose a course in this page, you can confirm attendance information by individu al students.

● <sup>출결처리</sup> button goes to the page where you can confirm and modify attendance information for individual students.

①If you choose 출결확정 button, you can get final attendance of this course.

And finalized course cannot change anymore. If you push this 출결확정취소 button,

it is possible to cancel final attendance.

●If you want to check all state of that course as a student attendance book, please press 출결현황 button.

○ /개인별출석현황

7.40.000\_0% 1 J T P 강좌번호 분반 학과 학년 요일/시간 월 09 J.C. - 13:50 월 14:00 - 10 J.C 00.5시수 인원 776 강의실 출결현황 출결확 순번 이름 학번 학과/학부 앱설치여부 출석 미출결 처리 비고 지각 조퇴 결석 21.22 P.24 67 C . 설치 2 24 0 0 6 출결처리 121 a la 2 미설치 20 0 2 10 출결처리 0 - 14 -1.25.25 - 17 설치 3 . 22 0 0 0 10 출결처리 a la 4 a da i 설치 17 2 0 3 10 출결처리 トミア 1.25.25 5 . 미설치 18 0 0 4 10 출결처리  $a \ge 1$  $(1,1) \in \mathbb{R}^{n}$ 6 미설치 10 - - -16 0 0 6 출결처리 1.25.24 184 . . 미설치 7 18 0 0 4 출결처리 8 1.2.1 a la l 설치 19 0 9 출결처리 a (4. 7 0 Δ 2 - 2 - 2 - A 17.5 1.11 9 미설치 16 0 0 6 10 출결처리 a le l 10 - -----미설치 14 0 0 8 출결처리 13. 2 - 2 - 2 - A 2.16미설치 12 0 8 출결처리 a la l 12 ۰... 미설치  $\sim -4$ 16 0 0 6 출결처리 13 12.1 . T = T - T + 110 미설치 12 0 0 10 출결처리 a la l 14 -2미설치 12 0 0 10 10 출결처리 1.45.74 15 2.3.5  ${\bf x} =$ 10 미설치 12 0 0 10 출결처리  $|\mathbf{x}_{i}| > 1$ a la l 16 미설치 12 0 0 10 출결처리 يبار الم 1. <u>1</u>. 1. 1. 1. 17  $T \ge S$ . 미설치 20 2 0 4 6 출결처리 18 . . . . a la 미설치 0 0 4 6 출결처리 2 - 2 - 2 - A 19 Tere.  ${\bf x} = {\bf x}$ 미설치 12 0 0 10 출결처리 n Ini 20 미설치 12 10 10 0 0 출결처리

○이름 ○학번 선택정렬

개인별 출석현황 Individual Attendance Status

01. 일괄처리 Batch processing ● 출결처리 button moves to pages where can confirm or modify the student attendance information.

• Using check box, you can change student's attendance or absence. Also you can modify multiple hours and dates at once.

#### odiał (100-200 (szas ruru))

| 출석 ( | ○ 결석 선택빈 | <u></u><br>변경                           |                                          |      |      | 저장 및 물      |
|------|----------|-----------------------------------------|------------------------------------------|------|------|-------------|
|      | 주차       | 수업일                                     | 수업시간                                     | 출결구분 | 사유   | 처리          |
|      | 1        | $\mathbb{T} = \mathbb{T} = \mathbb{T}$  | 1 1 1 1 1 1 1 1 1 1 1 1 1 1 1 1 1 1 1    | 출석   |      | 출석 지각 조퇴 결석 |
|      |          | = 7.1                                   | 100-004                                  | 출석   |      | 출석 지각 조퇴 결석 |
|      | 2        |                                         | a a c con                                | 출석   |      | 출석 지각 조퇴 결석 |
|      |          | 2 A                                     | 1.0.0                                    | 출석   |      | 출석 지각 조퇴 결석 |
|      | 3        | and the                                 | 1. 1. 1. 1. A.                           | 출석   |      | 출석 지각 조퇴 결석 |
|      |          |                                         | 1.0.0.00                                 | 출석   |      | 출석 지각 조퇴 결석 |
|      | 4        | 87.01                                   | 41.0000                                  | 출석   | 4271 | 출석 지각 조퇴 결석 |
|      |          | and the                                 | 1.10                                     | 출석   |      | 출석 지각 조퇴 결석 |
|      | 5        | 2 - 1 - 1 - 1 - 1 - 1 - 1 - 1 - 1 - 1 - |                                          | 출석   |      | 출석 지각 조퇴 결석 |
|      |          | 87.1                                    | 1:0-0.90                                 | 출석   |      | 출석 지각 조퇴 결석 |
|      | 6        |                                         | a a c con                                | 출석   |      | 출석 지각 조퇴 결석 |
|      |          |                                         | 1.0.0                                    | 출석   |      | 출석 지각 조퇴 결석 |
|      | 7        | en k                                    | 1. 1. 1. 1. A. 1.                        | 출석   |      | 출석 지각 조퇴 결석 |
|      |          |                                         |                                          | 출석   |      | 출석 지각 조퇴 결석 |
|      | 8        | 47.0                                    | 10.0000                                  | 출석   |      | 출석 지각 조퇴 결석 |
|      |          |                                         | 1.10                                     | 출석   |      | 출석 지각 조퇴 결석 |
|      | 9        | 2 - 1 - 1                               |                                          | 출석   |      | 출석 지각 조퇴 결석 |
|      |          | H7 1                                    | 100-004                                  | 출석   |      | 출석 지각 조퇴 결석 |
|      | 10       |                                         | a a c con                                | 출석   |      | 출석 지각 조퇴 결석 |
|      |          |                                         | 1.0.0                                    | 출석   |      | 출석 지각 조퇴 결석 |
|      | 11       | L                                       | 1. 1. 1. 1. A. 1.                        | 출석   |      | 출석 지각 조퇴 결석 |
|      |          | 1 - A - A                               | 1 0 1 M                                  | 출석   |      | 출석 지각 조퇴 결석 |
|      | 12       | -12.5                                   | 41.0000                                  | 출석   |      | 출석 지각 조퇴 결석 |
|      |          | a a shi                                 | 1.10                                     | 출석   |      | 출석 지각 조퇴 결석 |
|      | 13       | E = 11 = 1                              | 1 1 1 1 1 <b>1</b> 1                     | 조퇴   |      | 출석 지각 조퇴 결석 |
|      |          | -17                                     | 1:0-0.44                                 | 조퇴   |      | 출석 지각 조퇴 결석 |
|      | 14       |                                         | a a c con                                | 미출결  |      | 수정불가        |
|      |          | 2 - 1 - 1 - 1                           | 1.1.1.1.1.1.1.1.1.1.1.1.1.1.1.1.1.1.1.1. | 미출결  |      | 수정불가        |
|      | 15       | and the                                 | 1                                        | 미출결  |      | 수정불가        |
|      |          |                                         |                                          | 미출결  |      | 수정불가        |
|      | 16       | 47.0                                    | 100-0.90                                 | 미출결  |      | 수정불가        |
|      |          | L                                       | 1.00                                     | 미출결  |      | 수정불가        |

개인별 출석현황 Individual Attendance Status ● 출결현황 button moves to pages where can confirm student's entire attendance information.

### 02. 출결현황 Attendance status

2016학년도 1학기 출석부

| 학수            | 번호                |          |     | •            |         | ם   | 봐목명  |    | ·  | = 1 |    |    | 담당 | ወ수 |    | I  | <i>.</i> – |    | 강의 | 의실 |    | 1.02 |    |    | 수입 | 시간 |    |    | <b>철</b> 09.00 -13.50 <b>철 14</b> .00 -18.50 |    |           |           |    |    |    |    |     |    |
|---------------|-------------------|----------|-----|--------------|---------|-----|------|----|----|-----|----|----|----|----|----|----|------------|----|----|----|----|------|----|----|----|----|----|----|----------------------------------------------|----|-----------|-----------|----|----|----|----|-----|----|
| 'O' : 출석, 'X' | : 지각, '⊗' : 조퇴, ' | ':결석,무:[ | 미출결 |              |         |     |      |    |    |     |    |    |    |    |    |    |            |    |    |    |    |      |    |    |    |    |    |    |                                              |    |           |           |    |    |    |    |     |    |
|               |                   |          |     |              | 총       | 총   | 주    | 1주 | 2  | 주   | 3  | 주  | 4  | 주  | 5  | 주  | 6          | 주  | 7  | 주  | 8  | 주    | 9  | 주  | 10 | 주  | 11 | 주  | 12                                           | ?주 | 13        | 주         | 14 | 주  | 15 | 주  | 162 | F  |
| 순번            | 학과                | 학번       | 학년  | 성명           | 출       | [ ] | 월 04 | 04 | 04 | 04  | 05 | 05 | 05 | 05 | 05 | 05 | 05         | 05 | 05 | 06 | 06 | 06   | 06 | 06 | 06 | 06 | 06 | 06 | 07                                           | 07 | 07        | 07        | 07 | 07 | 07 | 07 | 08  | 08 |
| 22            | ㄱ씌                |          | ¬ Ŀ | 00           | 석       | 석[  | 일 18 | 18 | 25 | 25  | 02 | 02 | 09 | 09 | 16 | 16 | 23         | 23 | 30 | 04 | 06 | 06   | 13 | 13 | 20 | 20 | 27 | 27 | 04                                           | 04 | 11        | 11        | 18 | 18 | 25 | 30 | 01  | 01 |
|               |                   |          |     |              | <b></b> | 수   | 시 09 | 14 | 09 | 14  | 09 | 14 | 09 | 14 | 09 | 14 | 09         | 14 | 09 | 09 | 09 | 14   | 09 | 14 | 09 | 14 | 09 | 14 | 09                                           | 14 | 09        | 14        | 09 | 14 | 09 | 09 | 09  | 14 |
| 1             | 고무적과              |          | 1   | h"           | 24      | 0   | 0    | 0  | 0  | 0   | 0  | 0  | 0  | 0  | 0  | 0  | 0          | 0  | 0  | 0  | 0  | 0    | 0  | 0  | 0  | 0  | 0  | 0  | 0                                            | 0  | $\otimes$ | $\otimes$ | -  | -  | -  | -  | -   | -  |
| 2             | _ <u></u>         | 10.145   | 1   | 날코길          | 22      | 2   | 0    | 0  | 0  | 0   | 0  | 0  | 0  | 0  | 0  | 0  | 0          | 0  | 0  | 0  | -  | -    | 0  | 0  | 0  | 0  | 0  | 0  | 1                                            | 1  | 0         | 0         | -  | -  | -  | -  | -   | -  |
| 3             | <b>1</b> 1        | PIPE     | 1   | - <b>- -</b> | 24      | 0   | 0    | 0  | 0  | 0   | 0  | 0  | 0  | 0  | 0  | 0  | 0          | 0  | 0  | 0  | -  | -    | 0  | 0  | 0  | 0  | 0  | 0  | 0                                            | 0  | 0         | 0         | -  | -  | -  | -  | -   | -  |
| 4             | 그무역파              | 1501.58  | 1   | - 370        | 19      | 3   | 0    | 0  | 0  | 0   | 0  | 0  | 0  | 0  | 0  | 0  | 1          | 0  | 0  | 0  | -  | -    | 0  | 0  | 0  | 0  | 0  | 0  | 1                                            | 1  | Х         | X         | -  | -  | -  | -  | -   | -  |
| 5             | 고족상이              | MILES.   | 1   | - 4 Q C      | 21      | 4   | 0    | 0  | 0  | 0   | 0  | 0  | 0  | 0  | 0  | 0  | 1          | 1  | 0  | 0  | 0  | -    | 0  | 0  | 0  | 0  | 0  | 0  | 1                                            | 1  | 0         | 0         | -  | -  | -  | -  | -   | -  |
| 6             | 고두척히              | 150.21   | 1   | 귀지수          | 18      | 6   | 0    | 0  | 0  | 0   | 0  | 0  | 0  | 0  | 1  | 1  | 1          | 1  | 0  | 0  | -  | -    | 0  | 0  | 0  | 0  | 0  | 0  | 1                                            | 1  | 0         | 0         | -  | -  | -  | -  | -   | -  |
| 7             |                   | A        | 1   | 민종순          | 20      | 4   | 0    | 0  | 0  | 0   | 0  | 0  | 0  | 0  | 0  | 0  | 1          | 1  | 0  | 0  | -  | -    | 0  | 0  | 0  | 0  | 0  | 0  | 1                                            | 1  | 0         | 0         | -  | -  | -  | -  | -   | -  |
| 8             | 고요학과              | KIDD     | 1   | 187          | 21      | 4   | 0    | 0  | 0  | 0   | 0  | 0  | 0  | 0  | 0  | 0  | 1          | 1  | 0  | 0  | 0  | -    | 0  | 0  | 0  | 0  | 0  | 0  | 1                                            | 1  | 0         | 0         | -  | -  | -  | -  | -   | -  |
| 9             | 24.14             | 10123    | 1   | • :_         | 18      | 6   | 0    | 0  | 0  | 0   | 0  | 0  | 0  | 0  | 0  | 0  | 1          | /  | 0  | 0  | -  | -    | 0  | 0  | 0  | 0  | 0  | 0  | 1                                            | 1  | 1         | 1         | -  | -  | -  | -  | -   | -  |
| 10            | 그는학과              | 5 MR     | 1   | 운동품          | 16      | 8   | 0    | 0  | 0  | 0   | 0  | 0  | 0  | 0  | 0  | 0  | 1          | 1  | 0  | 0  | -  | -    | 1  | 1  | 0  | 0  | 0  | 0  | 1                                            | 1  | 1         | 1         | -  | -  | -  | -  | -   | -  |
| 11            | 고운착히              | 10115    | 1   | 이영모          | 14      | 8   | 0    | 0  | 0  | 0   | 0  | 0  | 0  | 0  | Х  | X  | 1          | 1  | 0  | 0  | -  | 1    | 1  | 1  | 0  | 0  | 0  | 0  | 1                                            | 1  | 1         | 1         | -  | -  | -  | -  | -   | -  |
| 12            | 10 C 1 C 1        |          | 1   | ○ < ⊥        | 18      | 6   | 0    | 0  | 0  | 0   | 0  | 0  | 0  | 0  | 0  | 0  | 1          | 1  | 0  | 0  | -  | -    | 0  | 0  | 0  | 0  | 0  | 0  | 1                                            | 1  | 1         | 1         | -  | -  | -  | -  | -   | -  |
| 13            | - 1. · · · ·      | 1.01     | 1   |              | 14      | 10  | 0    | 0  | 0  | 0   | 0  | 0  | 0  | 0  | 1  | 1  | 1          | 1  | 0  | 0  | -  | -    | 1  | 1  | 0  | 0  | 0  | 0  | 1                                            | 1  | 1         | 1         | -  | -  | -  | -  | -   | -  |
| 14            | L-                | THE ST   | 1   | 미하미          | 14      | 10  | 0    | 0  | 0  | 0   | 0  | 0  | 0  | 0  | 1  | 1  | 1          | 1  | 0  | 0  | -  | -    | 1  | 1  | 0  | 0  | 0  | 0  | 1                                            | 1  | 1         | 1         | -  | -  | -  | -  | -   | -  |
| 15            | 24.4              | 1.111    | 1   | さい辛          | 14      | 10  | 0    | 0  | 0  | 0   | 0  | 0  | 0  | 0  | 1  | 1  | 1          | 1  | 0  | 0  | -  | -    | 1  | 1  | 0  | 0  | 0  | 0  | 1                                            | 1  | 1         | 1         | -  | -  | -  | -  | -   | -  |
| 16            |                   | 14118    | 1   | 지난진          | 14      | 10  | 0    | 0  | 0  | 0   | 0  | 0  | 0  | 0  | 1  | 1  | 1          | 1  | 0  | 0  | -  | -    | 1  | 1  | 0  | 0  | 0  | 0  | 1                                            | 1  | 1         | 1         | -  | -  | -  | -  | -   | -  |
| 17            |                   | 121.08   | 1   | 그 만 관        | 20      | 4   | 0    | 0  | 0  | 0   | 0  | 0  | 0  | 0  | 0  | 0  | Х          | 0  | 0  | 0  | Х  | 0    | 0  | 0  | 0  | 0  | 0  | 0  | 1                                            | 1  | 1         | 1         | -  | -  | -  | -  | -   | -  |
| 18            | 24.14             | NUMP.    | 1   | 긴영역          | 22      | 4   | 0    | 0  | 0  | 0   | 0  | 0  | 0  | 0  | 0  | 0  | 0          | 0  | 0  | 0  | 0  | 0    | 0  | 0  | 0  | 0  | 0  | 0  | 1                                            | 1  | 1         | 1         | -  | -  | -  | -  | -   | -  |
| 19            | 7229              |          | 1   | -೧೯೫         | 14      | 10  | 0    | 0  | 0  | 0   | 0  | 0  | 0  | 0  | 1  | 1  | 1          | 1  | 0  | 0  | -  | -    | 1  | 1  | 0  | 0  | 0  | 0  | 1                                            | 1  | 1         | 1         | -  | -  | -  | -  | -   | -  |
| 20            | 그무석과              | 1501.45  | 1   | 意見で          | 14      | 10  | 0    | 0  | 0  | 0   | 0  | 0  | 0  | 0  | 1  | 1  | 1          | 1  | 0  | 0  | -  | -    | 1  | 1  | 0  | 0  | 0  | 0  | 1                                            | 1  | 1         | 1         | -  | -  | -  | -  | -   | -  |
| · · · · · ·   |                   |          |     |              |         |     |      |    |    |     |    |    |    |    |    |    |            |    |    |    |    |      |    |    |    |    |    |    |                                              |    |           |           |    |    | ·  |    |     |    |

## 출석미달자관 리 Student Management

●If you select courses, you can see lists of students who has over 25% absent. ●If you press <sup>알림보내기</sup> button, you can send a alarm to student's phone.

● \_ \_ \_ \_ \_ \_ \_ / 출석미달자 (결석수 25% 이상)

1. 출석미달자조회 Search students over 25% of absent

| 강좌번호      | - 121     | 분반 | 2521 | 학과        |        | 학년  |       |
|-----------|-----------|----|------|-----------|--------|-----|-------|
| 시수        | 2         | 인원 | 99   | 요일/시간     |        | 강의실 | 0     |
| 출석미달자조회 🔻 | 검색        |    |      |           |        |     | 알림보내기 |
| 순번        | 이름        |    |      | 학번        | 학과/학부  |     | 결석시수  |
| 1         | 1-1       | 1  |      | 1.81719   | 그들 핵과  |     | Ξ     |
| 2         | 1. 3 B    | 1  |      | 1, 81729  | _== 핵그 |     | Ξ     |
| 3         | 184       | 1  |      | 1.81753   | 그들 레그  |     | Ξ     |
| 4         | 135       |    |      | 1.81717   | _== 핵국 |     | Ξ     |
| 5         | 17. E R B | 1  |      | 1.81715   | 그들힉긔   |     | Ξ     |
| 6         |           | =  |      | 3CF18_1   | 그들 빅그  |     | Ξ     |
| 7         | 184       | 1  |      | 1.817 -   | 그음학과   |     | Ξ     |
| 8         | 이 분석      | -  |      | 1.817     | 그음학과   |     | 10    |
| 9         | 125       |    |      | 1, 81,727 | 그음학과   |     | · )   |
| 10        | 13-       | -  |      | SCF 18 1  | 그음학과   |     | 10    |
| 11        | tia R     |    |      | 1, 81,752 | 그들학과   |     | · )   |
| 12        | 31.5      |    |      | 1, 81,75  | 그들학과   |     | Ξ     |
| 13        | 285       |    |      | 1.81718   | 그음학과   |     | · · ) |
| 14        | 124       | -  |      | 1, 81718  | 그들힉긔   |     | 10    |
| 15        | 클릴루       | -  |      | 1 EL 7 S  | 그=힉긔   |     | · · ) |

○이름 ○학번 선택정렬

●You can select a list from the upper left and search for a list of students who are not more than 20% and less than 25% of the total absence.

●If you press <sup>알림보내기</sup> button, you can send a alarm to student's phone.

02. 출석미달주의자조회 Search students 20%~25% of absent ○ \_\_\_\_\_ /출석미달주의자 (결석수 20% 이상 25% 미만)

Management

출석미달자관

2

Student

| 강좌번호        | ::0101 | 분반       | 그번 | 학과     | [[음학회] | 학년  |       |
|-------------|--------|----------|----|--------|--------|-----|-------|
| 시수          | Ξ      | 인원       | 13 | 요일/시간  |        | 강의실 | C     |
| 출석미달주의자조회 ▼ | 검색     |          |    |        |        |     | 알림보내기 |
| 순번          | 이름     |          |    | 학변     | 학과/학부  |     | 결석시수  |
| 1           | ~별:    | -        |    | 16.75  |        |     | 3     |
| 2           | 233    | _        |    | 1977   |        |     | 3     |
| 3           | 543    |          |    | 16.7.5 |        |     | 3     |
| 4           | 253    |          |    | 15.76  |        |     | 3     |
| 5           | 2.영종   | -        |    | 16,704 |        |     | 3     |
| 6           | (변)    | <u> </u> |    | 18 7 4 |        |     | 3     |
| 7           | : 현:   | -        |    | 15.7.1 |        |     | 3     |
| 8           | (1)    |          |    | IE PC  |        |     | 8     |
| 9           | 건성 :   | =        |    | 15 765 |        |     | 3     |
| 10          | 293    | -        |    | 18 BC  |        |     | 3     |
| 11          | 233    | 2        |    | 16.7.2 |        |     | 3     |
| 12          | 탄성 :   |          |    | 16.7.2 |        |     | 3     |
| 13          | 클릴:    | -        |    | 18.7.8 |        |     | 3     |

○이름 ○학번 선택정렬

## Thank you.